billets possible.

# 67- Utiliserlamonnaie

Au CP, les élèves ne maîtrisent pas ou très mal la manipulation des pièces et des billets.

Période 4

Comme cela a été fait en L 63, l'enseignant va mettre en place le « Jeu du marchand ». Les élèves connaissent déjà le principe du jeu, son fonctionnement ne posera donc pas de problème. La monnaie (billets de 5 € et 10 €, pièces de 1 € et

2 €) remplace les jetons. Les prix des objets « à vendre» sont plus élevés que ceux de la leçon 63. Pour « payer», les élèves devront faire l'appoint.

L'enseignant montre successivement plusieurs objets pris dans la classe qu'il faut « acheter ». Par exemple : une calculatrice à 14 €, un jeu à 27 €, un blouson à 39 €.

Les élèves posent individuellement sur leur table les pièces et les billets nécessaires pour acquérir ces objets. Lors de la correction, l'un d'entre eux vient exposer sa solution en dessinant les pièces et billets au tableau. L'enseignant écrit (ou fait écrire) le prix sous forme additive :  $10 + 10 + 10 + 5 + 2 + 2$ , par exemple, pour le blouson. Il fait remarquer qu'il existe souvent plusieurs façons de payer un même objet. Il propose une variante qui consiste à payer avec le moins de pièces et de

68- Sedéplacersurlabandenumérique

L'enseignant dessine, au tableau, à hauteur d'élève, une file numérique de 30 cases numérotées de 1 à 30.

### Activité 1

Un élève vient au tableau pour déplacer un petit personnage qui va sauter une case sur deux sur cette piste. L'enseignant lui demande de choisir sa case de départ entre la case 1 et la case 5 et d'attendre l'ordre de départ. Il demande ensuite à un autre élève de venir placer un « piège » pour capturer le personnage s'il saute dans cette case. Pour cela, il doit placer un aimant ou une gommette sur une case comprise entre la case 25 et la case 30. L'enseignant donne le signal de départ du personnage devant le reste de la classe.

À l'approche de la zone du piège, l'enseignant peut interrompre le déplacement du personnage afin de demander à la classe si le personnage va être capturé par le piège. L'efficacité du piège sera vérifiée par le déplacement du personnage. Les deux élèves changent de rôle et le jeu se poursuit

plu- sieurs groupes d'élèves passent au tableau. La répétition du jeu est nécessaire pour que la case piège ne soit plus choisie au hasard, mais soit le fruit d'un travail d'anticipation du déplacement.

### Activité 2

L'enseignant propose de changer le déplacement : le personnage ne va plus sauter une case mais deux cases à chaque bond. Ce jeu peut aussi être proposé à des groupes de deux élèves disposant d'une piste numérotée (voir matériel photocopiable).

## 69- Autour d'une dizaine entière

L'enseignant prépare deux séries d'étiquettes : une première constituée uniquement de nombres de deux chiffres se terminant par 9 et une seconde constituée de nombres de dizaines entières. Il demande à un élève de tirer un nombre de la première série, par exemple 29. Il demande ensuite à cet élève de prendre le nombre de plaques et de jetons correspondant à ce nombre. Il questionne ensuite la classe : *«* Comment calculer 29 <sup>+</sup> 1 ? *»*. *«* Il faut ajouter un jeton et recompter. *»* L'enseignant demande à un élève de compter les plaques et les jetons : *«* Il y <sup>a</sup> 2 plaques et 10 jetons, on peut donc échanger les 10 jetons contre une plaque il y <sup>a</sup> maintenant 3 plaques, <sup>c</sup>'est-à-dire 30. *»* Cette activité peut être renouvelée avec d'autres nombres tirés de la première série.

L'activité se poursuit avec la seconde série de nombres. Par exemple, l'élève pioche le nombre 40. Il doit prendre 4 plaques vertes. L'enseignant questionne la classe : *«* Comment trouver 40 – <sup>1</sup> ?*»*. *«* Il faut échanger <sup>1</sup> plaque contre 10 jetons puis retirer un jetons et recompter. *»*

Cette activité peut être renouvelée avec d'autres nombres tirés de la seconde série.

Pour chaque nombre, le lien est fait avec la bande numérique.

70- Comparer des longueurs

L'enseignant distribue les feuilles photocopiées et une bande de papier blanc plus longue que chacune des quatre bandes a, b, c, d. Il donne les consignes suivantes : *«* Vous devez rechercher, parmi les bandes a, b, <sup>c</sup> et d, celle qui est exactement de la même longueur que la bande grise. Vous pouvez utiliser la bande de papier que je vous ai donnée*»*.

Les élèves effectuent leur recherche par groupes de deux. Quand ils pensent avoir trouvé, ils viennent le signaler à l'enseignant qui leur donne une bande L afin qu'ils vérifient eux-mêmes que la bande qu'ils ont nommée est de la bonne longueur. En cas d'erreur, ils reprennent leur recherche.

Quand tous ont trouvé, l'enseignant demande à quelques élèves d'expliquer comment ils ont procédé. Il valide toutes les bonnes démarches et privilégie celle indiquée dans le fichier de l'élève. La démarche la plus « économique » est celle qui consiste à tracer sur la bande les repères correspondant aux extrémités de la bande grise, puis à rechercher la bande qui correspond à cette longueur. L'intérêt de cette manipulation est de faire découvrir aux

élèves que les deux traits qu'ils viennent de tracer sur la bande en papier matérialisent une longueur qu'ils peuvent déplacer et comparer avec d'autres longueurs...

### Activité 2

L'enseignant donne ensuite la consigne : *«* En utilisant à nouveau la bande blanche, cherchez la bande la plus longue, coloriez-la en rouge, puis coloriez la plus petite en bleu.*»* Les élèves travaillent toujours par deux. L'enseignant observe leurs démarches pour demander ensuite à certains élèves d'expliquer à leurs camarades comment ils ont procédé. Il peut ainsi vérifier si l'utilisation de la bande est maîtrisée par tous.

71- Ajouter 10 à un nombre de deux chiffres Activités 1

Les élèves sont répartis par groupes de 4. Chaque groupe prend 6 plaques dizaines et 9 jetons unités. L'enseignant écrit « 26 » au tableau. Il demande de symboliser ce nombre à l'aide des plaques et des jetons : *«* 26, <sup>c</sup>'est 2 plaques et 6 jetons. *»* L'enseignant écrit alors « <sup>26</sup> <sup>+</sup> <sup>10</sup> <sup>=</sup> … » et demande aux élèves de trouver le résultat.

Un élève de chaque groupe vient au tableau expliquer la méthode utilisée par le groupe. Il est attendu : *«* Si l'on ajoute 10, on ajoute une plaque supplémentaire ; cela fait 3 plaques et 6 jetons, donc 36.*»* L'enseignant écrit: 26+10=36. Il fait remarquer que si on ajoute 10, on ajoute une dizaine : le chiffre des unités (ici 6) ne change pas.

L'enseignant écrit ensuite au tableau «36+10 = ...» et demande aux élèves de trouver le résultat.

Les élèves procèdent comme précédemment et trouvent que  $36 + 10 = 46$ 

L'enseignant demande ensuite de calculer 46 + 10. Les élèves constatent chaque fois que le chiffre des unités de change pas.

Poursuivre l'activité avec d'autres nombres.

Activité 2

L'enseignant écrit au tableau : 40

 $+10 +10 +10$ 

À tour de rôle, les élèves viennent compléter cette suite. L'enseignant écrit ensuite d'autres suites de ce type que les élèves viennent compléter.

Les élèves qui ont des difficultés continuent d'utiliser les plaques et les jetons. Lors de la correction, l'enseignant demande aux élèves d'y faire référence

## 72- Retrancher 10àun nombrededeux chiffres Activité 1

Les élèves sont répartis par groupes de 4. Chaque groupe prend 6 plaques dizaines et 9 jetons unités. L'enseignant écrit « 56 » au tableau. Il demande de représenter ce nombre à l'aide des plaques et des jetons: 56, c'est 5 plaques et 6 jetons.

L'enseignant écrit alors 56 – 10 = ….

Il demande aux élèves de trouver le résultat.

Un élève de chaque groupe vient au tableau expliquer la méthode utilisée par le groupe. Il est attendu : *«* Si l'on retranche 10, on enlève une plaque ; il reste 4 plaques et 6 jetons, donc 46. *»*

L'enseignant écrit : 56 – 10 = 46. Il fera remarquer que retrancher 10, c'est retrancher une dizaine: le chiffre des unités (6) ne change pas.

L'enseignant écrit ensuite «46–10 = ...» au tableau et demande aux élèves de trouver le résultat.

Les élèves procèdent comme précédemment et trouvent que  $46 - 10 = 36$ 

L'enseignant demande ensuite de calculer 36 – 10. Les élèves constatent chaque fois que le chiffre des unités de change pas.

Poursuivre l'activité avec d'autres nombres.

48 -10 -10 -10 À tour de rôle, les élèves viennent compléter cette suite en partant de la droite. L'enseignant écrit ensuite d'autres suites de ce type que les élèves viennent compléter.

Les élèves qui ont des difficultés continuent d'utiliser les plaques et les jetons. Lors de la correction, l'enseignant demande aux élèves d'y faire référence.

## 73- Utiliserlamonnaie

Les élèves se mettent par deux. L'enseignant distribue une enveloppe dans laquelle est placée une somme d'argent  $(25 \in)$  à chaque paire d'élève. Les élèves ouvrent l'enveloppe, compte leur monnaie. *«* Maintenant je vais vous donner 10 E. Allez-vous avoir, plus ou moins d'argent ? Quelle somme allez-

vous avoir ? *»* La validation se fait lorsque l'enseignant distribue le nouveau billet et demande à chaque paire d'élèves de compter la somme contenue dans leur enveloppe. L'activité est jouée plusieurs fois : les élèves doivent faire le lien avec la fiche 92. L'enseignant distribue une nouvelle enveloppe sur laquelle est notée la somme qu'elle contient, par exemple <sup>45</sup> E. *«* Dans votre enveloppe, il y <sup>a</sup> 45 E. Si vous achetez un album à 10 E, allez-vous avoir plus ou moins d'argent dans votre enveloppe ? Quelle somme va-t-il vous rester ? *»*

La validation se fait lorsque les élèves ouvrent l'enveloppe, suppriment un billet de 10 E et comptent la somme totale. L'activité est jouée plusieurs fois.

## 74- Letableau des nombres de 50 à 99

L'enseignant affiche un tableau de nombres de 50 à 99 qui respecte les cases vides du fichier. Il demande aux élèves si cela leur rappelle une leçon déjà étudiée. La classe se souvient du passage de la bande numérique au premier tableau de nombres (lecon 76)

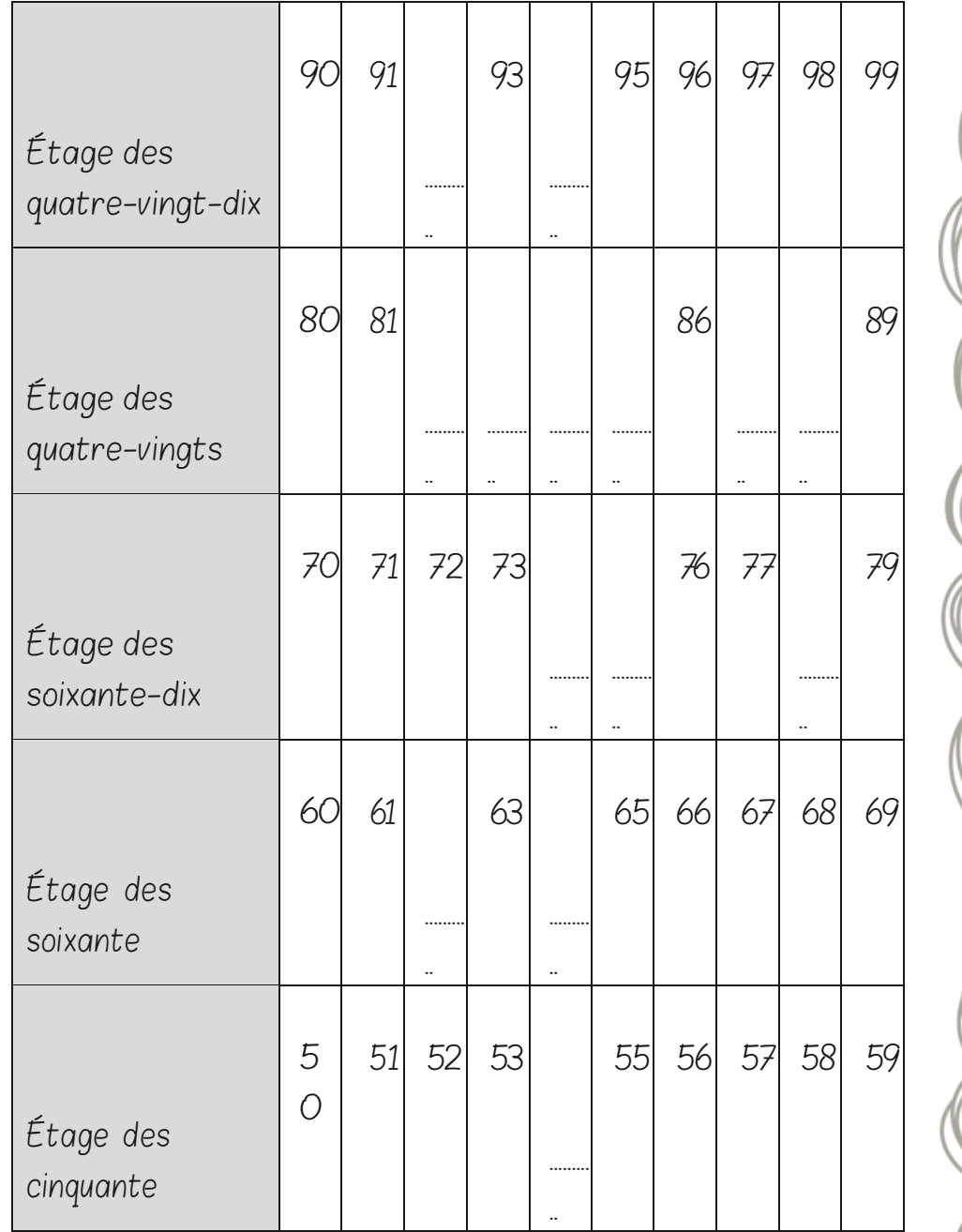

organisé par dizaines de bas en haut pour conserver l'idée de croissance au fur et à mesure qu'on monte les étages. Elle se rend compte qu'il s'agit du prolongement de ce premier tableau aux nombres de 50 à 99.

Il demande à quelques élèves de lire les nombres de la colonne orange: ce sont les « chefs de famille» qui donnent leur nom à toute la dizaine (à tout l'étage). Il sollicite les remarques que peuvent faire les élèves sur les nombres du tableau. Il souligne que bien que ces nombres soient plus difficiles à lire, leur écriture en chiffres suit les mêmes règles que celles qui ont été découvertes en leçon 76 du fichier.

## 75- Étude des nombres de 60 à 79

L'enseignant affiche le tableau complet des nombres de 50 à 99 utilisé dans la leçon 95.

### Activité 1

L'enseignant pointe des nombres. Les élèves doivent dire le nombre de dizaines et le nombre d'unités isolées de chacun d'eux. Il insiste particulièrement sur les tranches des « soixante » et des « soixante-dix ». L'enseignant pointe à nouveau des nombres, mais donne une nouvelle consigne : dire les noms des nombres. Il commence par pointer les nombres commençant par 6, puis il pointe un nombre commençant par 7. Si la lecture des nombres de la « famille » de 60 ne pose pas problème car elle suit la logique de la suite orale des nombres, il n'en est pas de même pour celle des nombres de la « famille» de 70. L'enseignant utilise le savoir des élèves plus avancés pour les faire nommer ou les nomme lui-même. Il fait remarquer qu'avec les nombres de la famille des soixante-dix, la régularité orale de la suite des chiffres des unités : un, deux, trois, quatre… est remplacée par une autre régularité orale: dix, onze, douze, treize, quatorze….

Pour pallier l'erreur des élèves du CP, qui lorsqu'ils

entendent « soixante-douze » écrivent souvent : 6012, l'enseignant fait remarquer que les nombres de la « famille » de soixante-dix s'écrivent avec deux chiffres, comme les autres nombres inférieurs à 100. Il traduit « soixante- douze » par l'écriture 60 + 12 = 60 + 10 + 2 = 70 + 2 = 72. Activité 2

L'enseignant affiche des nombres des deux familles écrits en chiffres: 60, 70, 63, 73, 69, 79, 64, 74, 68, 78. Il distribue ensuite à quelques élèves des étiquettes d'écritures littérales et de décompositions de quelques-uns de ces nombres : soixante ; soixante-dix ; soixante trois ; soixante-treize ; soixante-neuf ; soixante dix-neuf ; 60 + 4 ; 70 + 4 ; 60 + 8 ; 70 + 8 ; 60 + 9 ; 70 + 9. Il demande aux élèves de venir, au tableau, les placer à côté des nombres écrits en chiffres.

L'activité peut continuer avec d'autres nombres et d'autres élèves pour que le plus grand nombre d'élèves soit confronté à la difficulté de l'exercice.

### Activité 3

L'enseignant affiche le tableau complet des nombres de 50 à 99 utilisé dans la leçon 95.

Il propose à un élève de venir tirer une carte-devinette (voir matériel photocopiable ci-dessous) contenant le texte suivant : *«* Mon nom commence par *«* soixante *»* et je me termine par un 5. Qui suis-je ?*»*

Il demande à la classe s'il est possible de répondre à cette devinette en s'aidant du tableau de nombres. La classe découvre que deux nombres peuvent répondre à la devinette : 65 et 75. L'enseignant ajoute une information supplémentaire : *«* Je possède 7 dizaines. *»* La classe désigne alors le nombre 75.

L'activité continue avec le tirage d'autres cartes-devinettes. L'enseignant conclut ce type d'activité en faisant remarquer que si le nom d'un nombre commence par « soixante », on ne sait pas s'il possède 6 dizaines ou bien 7 dizaines ; tout dépend des mots qui suivent : « soixante-quatre » possède 6 dizaines et commence par 6, mais « soixantequatorze » possède 7 dizaines et commence par 7.

Avant d'écrire un nombre en chiffres commençant par « soixante », il faut attendre que le nombre dicté soit complètement énoncé.

## 76- Comparer, ordonnerles nombresinférieurs à 80

L'enseignant dispose les douze étiquettes-nombres pliées en quatre dans un chapeau. Il demande à 2 élèves de venir choisir une étiquette chacun. Les élèves déplient leurs étiquettes et les montrent à la classe.

L'enseignant demande ensuite à l'élève qui pense avoir l'étiquette du plus grand nombre de venir se placer à gauche de l'élève ayant l'étiquette de l'autre nombre, face au reste de la classe. de La classe approuve ou désapprouve cette comparaison. L'enseignant demande aux élèves de dire sur quelle règle ils s'appuient pour effectuer cette comparaison, ou il la rappelle lui-même.

L'expérience est renouvelée avec deux nouveaux élèves, puis encore avec deux autres. Les six élèves étant restés au tableau, l'enseignant leur demande de se placer de droite à gauche face à la classe dans l'ordre de leur étiquettenombre: le plus petit nombre à droite, le plus grand à gauche. Les élèves se concertent puis montrent leurs étiquettes-nombres à la classe qui conteste ou non ce rangement. Chaque contestation est justifiée avant d'être corrigée.

77- Le carré ,le rectangle

### Activité 1 : Les propriétés des côtés

Les élèves sont réunis autour de l'enseignant qui étale les carrés ou les rectangles découpés sur des feuilles de papier quadrillé. Il demande aux élèves de trier les figures en faisant un tas avec les carrés et un tas avec les rectangles. Si les rectangles « bien allongés » et les carrés ne posent pas de problème, il en va différemment des rectangles « presque carrés ». Invariablement, un élève en pose un ou deux dans le tas des carrés. Si aucun élève ne réagit, l'enseignant demande la cor- rection du travail de leur camarade. Ce petit jeu se poursuit trois ou quatre fois avant que l'enseignant ne demande aux élèves comment s'assurer qu'une des figures est vraiment un carré. Il obtient en général pour réponse : *«* Dans un carré, les côtés sont pareils. *»* Comment comparer les longueurs des côtés ? En général, les élèves vont vouloir utiliser une bande de papier. L'enseignant les laisse manipuler, puis demande : *«* N'y a-t-il pas une méthode plus simple ? *»* Si aucun élève ne le propose, l'enseignant fait remarquer que ces figures sont découpées sur quadrillage. Il suffit donc de compter le nombre de carreaux qui correspondent à chaque côté. On termine alors le tri.

### Activité 2 : Reproduire une figure

L'enseignant trace un quadrillage au tableau. Dans une partie de ce quadrillage, il dessine un rectangle (les sommets se trouvant sur des nœuds), les côtés suivant les lignes du quadrillage. Sur un sommet, il place un point rouge.

Dans une autre partie du quadrillage, il dessine un autre point rouge sur un nœud.

L'enseignant demande : *«* Comment reproduire le rectangle ? *»* Il attire l'attention des élèves sur le point rouge: c'est le point de départ du dessin. À partir du point rouge, il faut compter les carreaux pour placer les autres sommets, puis il faut relier les points avec la règle. Il dessine ensuite un carré et demande à un élève de venir le reproduire au tableau.

78- Le cube ,le pavé

Les solides sont disposés devant les élèves. L'enseignant demande : *«* Qui reconnaît un de ces solides et peut en donner le nom?*»* Pour chaque réponse, l'enseignant demande <sup>à</sup> l'élèv<sup>e</sup> de se saisir du solide, de le montrer à la classe et de le décrire. Il reprend la description donnée par l'élève pour introduire le vocabulaire « face » et « sommet », mais sans s'attarder sur celui-ci. Lorsque la liste des solides reconnus est épuisée, l'enseignant nomme les solides restants et les fait décrire à leur tour.

Activité 2 : le jeu des empreintes

Les élèves sont disposés en groupes de 4 ou 5 élèves. L'enseignant distribue un cube, un pavé et de la pâte à modeler à chaque groupe. Quelques pavés auront 2 faces carrées. Les élèves réalisent les empreintes des faces des solides sur la pâte à modeler. Ils identifient la forme des empreintes pour chaque solide. Les résultats de chaque groupe sont écrits au tableau. Les élèves constatent que les traces sont toujours des carrés ou des rectangles mais que dans le cas d'un cube, toutes les traces sont des carrés. Ils peuvent même remarquer que l'empreinte du

cube est toujours la même en le faisant entrer de toutes les façons possibles dans une seule et même empreinte. L'enseignant fera remarquer qu'une seule empreinte ne peut pas différencier cube et pavé car un pavé peut avoir deux empreintes carrées.

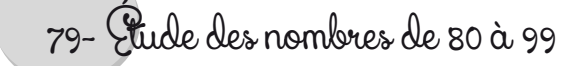

L'enseignant affiche le tableau complet des nombres de 50 à 99 utilisé dans la leçon 95.

L'enseignant pointe des nombres, les élèves doivent dire le nombre de dizaines et le nombre d'unités isolées de chacun d'eux. Il insiste particulièrement sur la tranche des « quatre-vingts» et des « quatre-vingt-dix». L'enseignant pointe à nouveau des nombres, mais donne une nouvelle consigne: dire le nom des nombres. Il commence par pointer plusieurs nombres commençant par 8, puis il pointe un nombre commençant par 9. Si la lecture des nombres de la « famille » de 80 ne pose pas problème, car une fois admis le nom du « chef de famille », elle suit la logique de la suite orale des nombres jusqu'à 69, il n'en est pas de même pour celle des nombres de la « famille» de 90. L'enseignant utilise le savoir des élèves plus avancés pour les faire nommer ou les nomme lui-même. Il fait remarquer qu'avec les nombres de la « famille » des quatre-vingt-dix, la régularité orale de la suite des chiffres des unités : un, deux, trois, quatre… est remplacée par une autre régularité orale: dix, onze, douze, treize, quatorze… identique à celle des nombres de la « famille » de soixante-dix. Pour pallier l'erreur des élèves de CP qui, lorsqu'ils entendent « quatre- vingts » écrivent souvent : 420, l'enseignant fait remar- quer qu'avec les nombres des « familles » de quatre-vingts et de quatre-vingt-dix, on entend trois noms de nombres, par exemple : quatre, vingt et onze, mais que ces nombres s'écrivent avec deux chiffres, comme les autres nombres inférieurs à 100.

### Activité 2

L'enseignant affiche des nombres des deux familles écrits en chiffres : 80, 90, 83, 93, 89, 99, 84, 94, 88, 98. Il distribue ensuite à quelques élèves des étiquettes d'écritures littérales et de décompositions de quelques-uns de ces nombres: quatre-vingts ; quatre-vingt-dix ; quatrevingt-trois ; quatre- vingt-treize; quatre-vingt-neuf; quatre-vingt-dix-neuf; 80 + 4 ; 90 + 4 ; 80 + 8 ; 90 + 8 ; 80 + 9 ; 90 + 9 et demande aux élèves de venir, au tableau, les placer à côté des nombres écrits avec deux chiffres. L'activité peut continuer avec d'autres nombres et d'autres élèves pour que le plus grand nombre d'élèves soit confronté à la difficulté de l'exercice.

L'enseignant affiche le tableau complet des nombres de 50 à 99 utilisé dans la leçon 95.

Il propose à un élève de venir tirer une carte-devinette (voir matériel photocopiable ci-dessous) contenant, par exemple, le texte suivant : *«* Mon nom commence par *«* quatrevingts *»* et je me termine par 3. Qui suis-je ?*»*

Il demande à la classe s'il est possible de répondre à cette devinette en s'aidant du tableau de nombres et des noms de chaque famille de nombres. La classe découvre que deux nombres peuvent répondre à la devinette : 83 et 93. L'élève ou l'enseignant lit l'information supplémentaire : *«* Je possède 9 dizaines. *»* La classe désigne alors le nombre 93. L'activité continue avec le tirage d'autres cartes-devinettes. L'enseignant conclut ce type d'activité en faisant remarquer que si le nom d'un nombre commence par « quatre-vingts », on ne sait pas s'il possède 8 dizaines ou bien 9 dizaines ; tout dépend des mots qui suivent : « quatre-vingt-cinq » possède 8 dizaines et commence par 8, mais « quatrevingt-quinze » possède 9 dizaines et commence par 9. Avant d'écrire un nombre en chiffres commençant par « quatre-vingts », il faut attendre que le nombre dicté soit complètement énoncé.

80- Comparer, ordonner les nombres inférieurs à

#### 100

L'enseignant écrit au tableau cinq nombres de deux chiffres supérieurs à 69. Par exemple: 78 ; 81 ; 97 ; 95 ; 74. Il demande à un élève de lui montrer le plus grand. La classe valide ou invalide la réponse. Lorsque le nombre est trouvé, ici 97, l'enseignant demande:

*«* À quoi voit-on que <sup>97</sup> est plus grand que, par exemple, <sup>74</sup> ?*»* Pour convaincre les indécis, l'enseignant fait dessiner les décompositions des deux nombres en paquets de dix et unités isolées (ou utilise le matériel: plaques vertes et jetons jaunes). Il pose ensuite la question : *«* À quoi voit-on que <sup>78</sup> est plus grand que 74 ?*»* Ensuite, les élèves écrivent sur leur ardoise ces nombres du plus petit au plus grand. La classe commente le rangement écrit au tableau par un élève volontaire. L'enseignant fait repérer la place de chacun des nombres sur le tableau des nombres affiché dans la classe : 78 vient après 74, 81 vient après 78, 95 vient après 81 et 97 vient après 95. D'autres nombres à ranger sont proposés par l'enseignant pour s'assurer que les élèves ont bien compris comment comparer puis ordonner une suite de nombres.

81- Se déplacersurletableau des nombres

#### Activité 1

Les élèves sont munis de l'« immeuble des nombres (1) » qui va servir de machine à calculer. Ils l'observent et constatent que lorsqu'à partir d'un nombre (l'enseignant fait entourer par exemple 34) on passe d'une case à l'autre sur le même étage, le nombre d'unités change : il augmente ou diminue d'une unité à chaque case, selon que l'on avance ou que l'on recule. Ils remarquent aussi que lorsqu'à partir d'un nombre, on passe d'un d'étage à l'autre, le nombre de dizaines aug- mente ou diminue d'une dizaine selon que l'on monte ou que l'on descend, mais que le chiffre des unités ne change pas. Avancer d'une case à l'autre sur le même étage, c'est ajouter 1; reculer d'une case à l'autre, c'est retrancher 1. Monter d'un étage, c'est ajouter 10 ; descendre d'un étage, c'est retran- cher 10. Les élèves mettent en pratique cette découverte.

L'enseignant demande d'entourer le nombre 27. Puis d'entourer les nombres donnés par 27 + 1 ; 27 – 1 ; 27 + 10 ; 27 – 10. L'activité continue avec d'autres nombres.

#### Activité 2

L'enseignant distribue les photocopies de l'immeuble (2) ;

les élèves expliquent le rôle des flèches, puis complètent les cases voisines des nombres choisis indiquées par les flèches rangés par étages. Il y a l'étage des dix, des vingt, etc. Ils repèrent la case du nombre 42. Ils interprètent ensuite le rôle des flèches de couleur qui entourent ce nombre. Deux flèches, la noire et la verte sont horizontales et deux, la bleue et la rouge, sont verticales. Leurs pointes indiquent le sens du déplacement à suivre. La flèche verte nous invite à suivre un chemin horizontal qui nous mène aux nombres 43, puis 44, 45, etc. L'enseignant demande : *«* Quel nombre fautil ajouter à 42 pour avoir 43 ? *»*, il ajoute : *«* Et pour passer de 43 à 44 ? de 44 à 45 ?*»* etc. La flèche verte nous invite donc à suivre la suite des nombres rangés dans l'ordre croissant. Pour passer au nombre suivant, il faut ajouter 1 au nombre précédent.

La classe explore ainsi tous les chemins indiqués par les autres flèches.

La flèche horizontale noire fait le contraire de la flèche verte: elle fait reculer de un en un sur la suite des nombres. Elle fait découvrir 41, le nombre précédant 42. Pour trouver le précédent d'un nombre, il faut retrancher 1 à ce nombre.

La flèche noire nous invite à monter d'un étage donc à changer de dizaine : pour passer de 42 à 52, il faut ajouter une dizaine, c'est à dire 10 à 42.

La flèche rouge nous invite à faire le contraire de la flèche noire : descendre d'un étage. De 42, on passe à 32. Pour passer de 42 à 32, il faut enlever une dizaine, c'est-à-dire enlever 10 à 42.

Les élèves complètent les phrases qui concluent l'activité. À l'issue de la séance, l'enseignant pose la question rituelle : *«* Qu'avons-nous appris aujourd'hui ? *»* Il attend une réponse proche de: *«* Nous avons appris à nous déplacer sur un tableau de nombres, en ajoutant ou en retranchant 1 ou 10 à un nombre.*»*

## 82-Mesurer une longueur

L'enseignant présente les bandes unités en montrant, par super- position, qu'elles ont toutes la même longueur. Il les distribue aux élèves répartis en groupes de trois ou quatre. Il leur distribue également une feuille de papier A3 où sont dessinés un segment vert de 35 cm et un segment bleu de 30 cm de longueur (l'un horizontal, l'autre vertical) et leur demande :

*«* Au cours d'une séance précédente, nous avons comparé des longueurs à l'aide d'une bande de papier plus longue que les traits à mesurer. Aujourd'hui, vous allez, à l'aide de cette bande, comparer les longueurs des deux traits vert et bleu. Comment procéder ? *»*

Les élèves manipulent, puis un volontaire de chaque groupe vient exposer la méthode choisie et en fait la démonstration devant le groupe classe. Les différentes propositions sont discutées. La méthode attendue est le report de la bande.

On écrira au tableau : *«* La longueur du trait vert mesure 7 bandes. La longueur du trait bleu mesure 6 bandes. Le trait vert est donc le plus long. *»*

L'enseignant fait observer que ces longueurs sont exprimées par un nombre (le résultat de la mesure) suivi d'une unité (la bande).

## 83- Mesurer unelongueur

L'enseignant interroge les élèves sur les acquis de la leçon 105.

« Au cours de la leçon précédente, nous avons utilisé un feutre pour mesurer une longueur. Mais, les feutres <sup>n</sup>'ont pas tous la même taille. Une unité de longueur qui est la même pour tout le monde et que l'on appelle le centimètre (il montre le centimètre découpé dans la page matériel) <sup>a</sup> été choisie. Cette unité <sup>s</sup>'écrit <sup>1</sup> cm (il l'écrit au tableau et la fait lire). Cette longueur unité, 1 cm, est la même partout dans le monde. Mesurez la largeur de votre cahier avec l'unité d'un centimètre de la page matériel de votre fichier, puis avec la règle graduée en centimètres découpée dans la page matériel ». Les résultats sont écrits au tableau. « Quel est l'outil le plus facile <sup>à</sup> utiliser, le plus précis ? Pourquoi ? *»* Les élèves prennent ainsi conscience de l'utilité de la règle qui évite les difficultés que l'on éprouve pour placer exactement les unités les unes à la suite des autres en respectant leur alignement.

## 84- Utiliserlecalque

L'enseignant propose aux élèves de décalquer le premier dessin (A) de la feuille photocopiée. Il faut apprendre à décalquer : poser le calque sur la feuille, sans bouger le calque repasser au crayon les bords de la figure pour obtenir sur le calque une figure « pareille » ou « superposable » au modèle. L'enseignant demande ensuite aux élèves de superposer le dessin du calque sur la seconde figure (B)

de la feuille. Ils constatent que la superposition est possible et concluent que les deux figures sont «pareilles» ou encore «superposables». Le même travail est accompli avec la troisième figure (C) et la quatrième (D). Cette fois-ci, il n'est pas possible de super- poser le calque. Ces figures sont différentes de la figure (A).

## 85- Reproduction sur quadrillage

L'enseignant dessine (ou projette avec un vidéoprojecteur) un quadrillage au tableau.

L'enseignant dessine à côté de ce premier quadrillage un quadrillage identique (même nombre de lignes et de colonnes). Sur le premier quadrillage, il dessine sur un nœud un point rouge, puis questionne la classe : *«* Comment placer ce point à la même place sur le second quadrillage ? *» «* Il faut compter les lignes et les colonnes *»*. Un élève place le point rouge sur le second quadrillage. L'enseignant positionne un point bleu sur le premier quadrillage sur la même ligne et le relie au point rouge en utilisant la règle. Un autre élève place le point bleu sur le second quadrillage. L'enseignant questionne l'élève sur sa méthode : *«* Les points étant sur la même ligne, il suffit de compter les carreaux vers la droite / la gauche.*»*

L'enseignant place un point jaune, cette fois sur la même « verticale » que le point bleu. Le même travail est réalisé. *«* Cette fois-ci, il suffit de compter les carreaux vers le bas / le haut. *»*

L'enseignant positionne alors un point vert, en diagonale du point jaune. La discussion permet de conclure : *«* Pour placer le point vert, il faut compter les carreaux horizontalement, puis

#### verticalement. *»*

L'enseignant propose ensuite différents points à placer, il sera attentif à travailler progressivement sur les obliques.

86- Trouver le complément à la dizaine supérieure

### Activité 1 : Trouver le complément à 10

Avant d'aborder cette leçon, l'enseignant doit vérifier que les élèves connaissent parfaitement les compléments à 10. Il peut le vérifier par une courte séance de calcul mental ou propo- ser l'activité suivante : sur 10 ardoises, il écrit l'un de ces nombres : 1, 2, 3, 4, 5, 6, 7, 8, 9 et 5 à nouveau. Les ardoises sont placées en désordre et retournées sur son bureau. Il désigne dix élèves qui prennent au hasard l'une des ardoises et montrent le nombre écrit à leurs camarades. Chacun doit trouver rapidement le partenaire qui possède le complément à 10. L'activité est reprise plusieurs fois afin que chaque élève participe activement.

Activité 2 : Trouver le complément pour arriver à la dizaine supérieure

a. Le complément à 10 étant acquis, l'enseignant propose une autre activité. Il expose au tableau les ardoises de 1 à 9. Sur sa table, il pose une autre série de 5 ou 6 ardoises retournées sur lesquelles il a écrit un nombre de deux chiffres non ter- miné par 0, par exemple : 27 ; 36 ; 45 ; 53...

Un élève vient tirer l'une de ces ardoises posées, par exemple 27, la montre à ses camarades. L'enseignant lui demande de dire le nombre terminé par 0 qui vient après (20, 30, 40, 50, 60). La classe peut l'aider. Une ardoise portant le nombre de 30 est exposée à son tour au tableau. L'enseignant lui

demande alors de choisir un nombre, parmi ceux écrits sur les neuf ardoises exposées, pour atteindre 30 en partant de 27.

Les trois ardoises sont exposées au tableau, les unes à côté des autres, ici : 27 ; 3 ; 30.

Quand la réponse est validée par la classe, un élève écrit l'égalité au tableau sous le contrôle de ses camarades, par exemple : 27 + 3 = 30.

L'activité continue avec les autres nombres posés sur la table. b. L'enseignant écrit au tableau trois additions à trou avec des nombres qui se terminent par le même chiffre: 7 +.... = 10 ; 17 + …. = 20 ; 27 + … = 30 ; 57 + …. = 60 et demande à un élève de les compléter.

Il écrit ensuite: 8 +.... = 10 ; 18 +….= 20 ; 38 +…= 40 ; 58 +….= 60. Il procède ainsi jusqu'à ce que les élèves constatent que connaître les compléments à 10, c'est connaître les compléments aux autres dizaines.

87- Calculer la somme de deux nombres

L'enseignant présente le matériel aux élèves ; il précise que chaque tige verticale a une hauteur qui lui permet d'accueillir exactement 10 rondelles.

Il demande à un élève de venir placer sur ces tiges 23 rondelles percées. Auparavant, il demande à la classe combien de tiges vont être entièrement remplies par ces rondelles. Il fait remarquer que la réponse à sa question est écrite dans le nombre 23. Puis il demande à un autre élève d'ajouter 4 rondelles aux précédentes en les enfilant à leur suite sur les tiges. Il demande à la classe si la troisième tige sera remplie et de justifier la réponse : 3 + 4 = 7 ; 7 < 10. La troisième tige ne sera pas remplie.

Au total, l'abaque contient donc 27 rondelles.

Un troisième élève ajoute 5 rondelles supplémentaires et les enfile à la suite des 27 rondelles précédentes. L'enseignant demande à nouveau à la classe si la troisième tige sera rem- plie et de justifier sa réponse :  $7 + 5 = 12$ et 12 > 10. La troisième tige sera remplie et 2 rondelles seront placées sur une quatrième tige. Nombre de rondelles obtenues : 32.

Le travail se poursuit avec d'autres additions : 35 + 4 ; 39 + 5 ; 43 + 8 ; 45 + 5. Pour chaque opération, l'enseignant demande à la classe si la dizaine sera franchie ou non puis de calculer le résultat. Le placement des rondelles valide les prévisions des élèves.